# **Economía y Administración**

**Formación Específica del Ciclo Orientado**

# **Las cooperativas como formas de organización social**

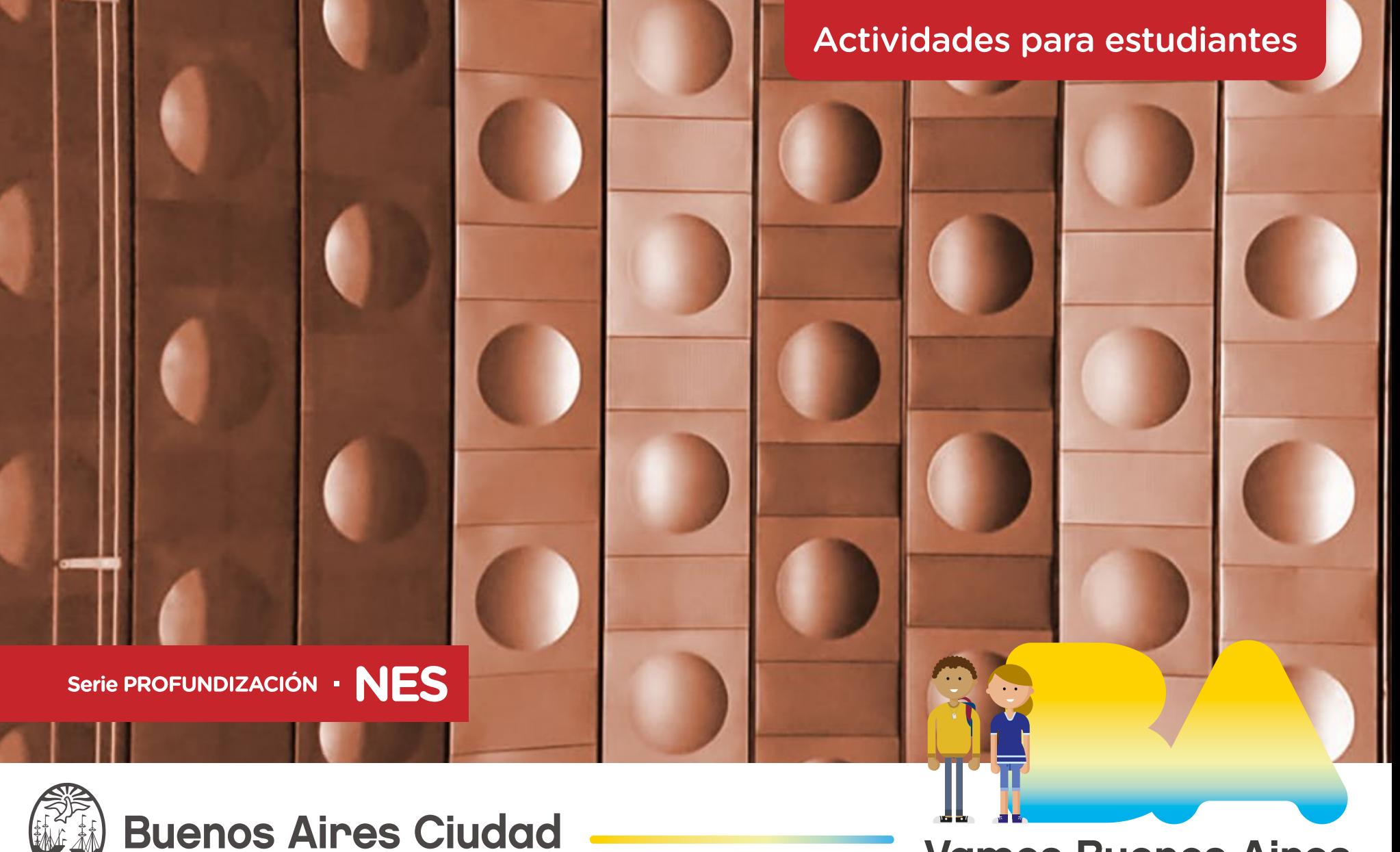

**Vamos Buenos Aires** 

**Jefe de Gobierno** Horacio Rodríguez Larreta

**Ministra de Educación <sup>e</sup> Innovación** María Soledad Acuña

**Subsecretario de Planeamiento Educativo, Ciencia <sup>y</sup> Tecnología** Diego Javier Meiriño

**Directora General de Planeamiento Educativo** María Constanza Ortiz

**Gerente Operativo de Currículum** Javier Simón

**Subsecretario de Ciudad Inteligente <sup>y</sup> Tecnología Educativa** Santiago Andrés

**Directora General de Educación Digital** Mercedes Werner

**Gerente Operativo de Tecnología e Innovación Educativa** Roberto Tassi

**Subsecretaria de Coordinación Pedagógica y Equidad Educativa** Andrea Fernanda Bruzos Bouchet

**Subsecretario de Carrera Docente y Formación Técnica Profesional** Jorge Javier Tarulla

**Subsecretario de Gestión Económico Financiera y Administración de Recursos** Sebastián Tomaghelli

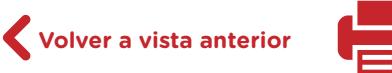

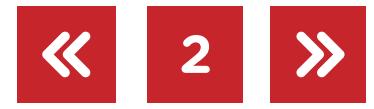

### Subsecretaría de Planeamiento Educativo, Ciencia y Tecnología (SSPECT)

Dirección General de Planeamiento Educativo (DGPLEDU) Gerencia Operativa de Currículum (GOC) Javier Simón

Equipo de generalistas de Nivel Secundario: Bettina Bregman (coordinación), Cecilia Bernardi, Ana Campelo, Cecilia García, Julieta Jakubowicz, Marta Libedinsky, Carolina Lifschitz, Julieta Santos

Especialistas: Claudio Rey (coordinación), Jorge Lo Cascio

Subsecretaría de Ciudad Inteligente y Tecnología Educativa (SSCITE) Dirección General de Educación Digital (DGED) Gerencia Operativa de Tecnología e Innovación Educativa (INTEC) Roberto Tassi

Especialistas de Educación Digital: Julia Campos (coordinación), Josefina Gutierrez

Equipo Editorial de Materiales Digitales (DGPLEDU) Coordinación general de Contenidos Digitales: Silvia Saucedo Colaboración y gestión de Contenidos Digitales: Manuela Luzzani Ovide

Edición y corrección: Marta Lacour Corrección de estilo: Vanina Barbeito Diseño gráfico y desarrollo digital: Alejandra Mosconi Asistente editorial: Leticia Lobato

Este material contiene las actividades para estudiantes presentes en *Economía y Administración. Las cooperativas como formas de organización social*. ISBN 978-987-673-557-5

Se autoriza la reproducción y difusión de este material para fines educativos u otros fines no comerciales, siempre que se especifique claramente la fuente. Se prohíbe la reproducción de este material para reventa u otros fines comerciales.

Las denominaciones empleadas en este material y la forma en que aparecen presentados los datos que contiene no implican, de parte del Ministerio de Educación e Innovación del Gobierno de la Ciudad Autónoma de Buenos Aires, juicio alguno sobre la condición jurídica o nivel de desarrollo de los países, territorios, ciudades o zonas, o de sus autoridades, ni respecto de la delimitación de sus fronteras o límites.

Fecha de consulta de imágenes, videos, textos y otros recursos digitales disponibles en Internet: 15 de octubre de 2019.

© Gobierno de la Ciudad Autónoma de Buenos Aires / Ministerio de Educación e Innovación / Subsecretaría de Planeamiento Educativo, Ciencia y Tecnología. Dirección General de Planeamiento Educativo / Gerencia Operativa de Currículum, 2019. Holmberg 2548/96 2.° piso–C1430DOV–Ciudad Autónoma de Buenos Aires.

© Copyright © 2019 Adobe Systems Software. Todos los derechos reservados. Adobe, el logo de Adobe, Acrobat y el logo de Acrobat son marcas registradas de Adobe Systems Incorporated.

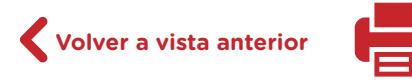

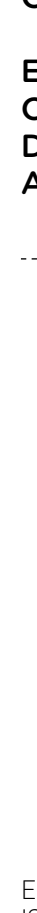

G.C.A.B.A. | Ministerio de Educación e Innovación | Subsecretaría de Planeamiento Educativo, Ciencia y Tecnología.

G.C.A.B.A. | Ministerio de Educación e Innovación | Subsecretaría de Planeamiento Educativo, Ciencia y Tecnología

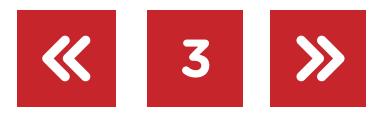

# **¿Cómo se navegan los textos de esta serie?**

Los materiales de la serie Profundización de la NES cuentan con elementos interactivos que permiten la lectura hipertextual y optimizan la navegación.

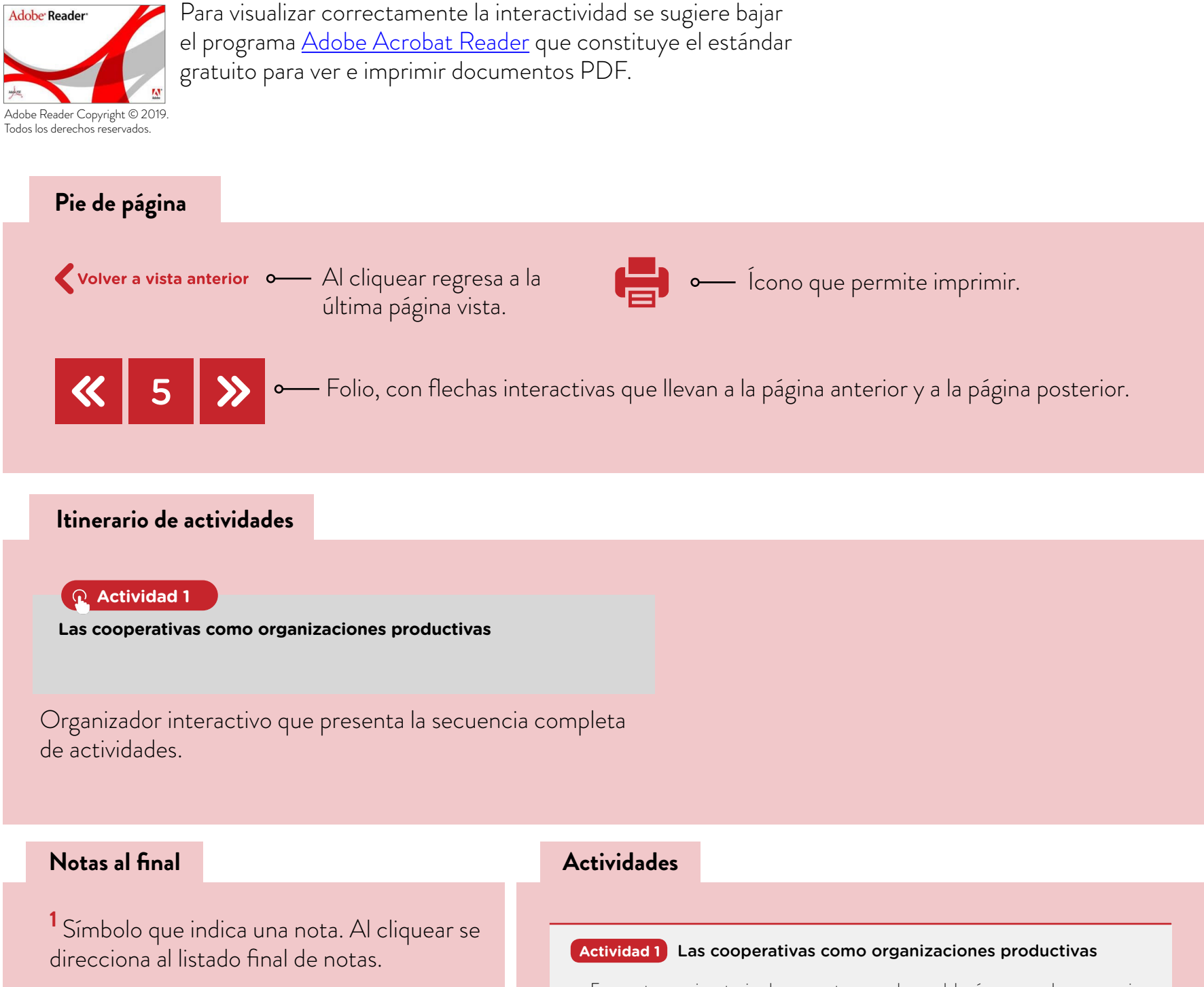

#### **Notas**

1 Ejemplo de nota al final.

**a.** Formen tres equipos teniendo en cuenta que cada uno deberá ocuparse de una organización diferente, a partir de las fuentes detalladas en el siguiente cuadro:

#### **Íconos y enlaces**

El color azul y el subrayado indican un vínculo a un sitio/página web o a una actividad o anexo interno del documento.

**Volver a vista anterior**

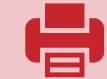

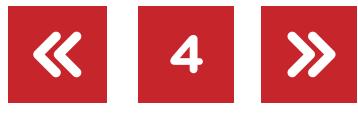

# **Itinerario de actividades**

**[Actividad 1](#page-5-0)**

**[Las cooperativas como organizaciones productivas](#page-5-0)**

**Actividad 2**

**[Sistematizar y comunicar nueva información](#page-7-0)** 

**Actividad 3**

**[Producción audiovisual](#page-8-0)** 

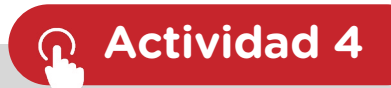

**[Una muestra audiovisual sobre cooperativismo](#page-8-1)**

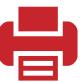

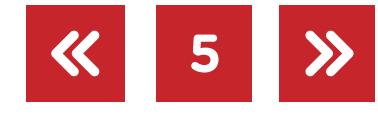

# <span id="page-5-0"></span>Actividad 1 Las cooperativas como organizaciones productivas

**a.** Formen tres equipos teniendo en cuenta que cada uno deberá ocuparse de una organización diferente, a partir de las fuentes detalladas en el siguiente cuadro:

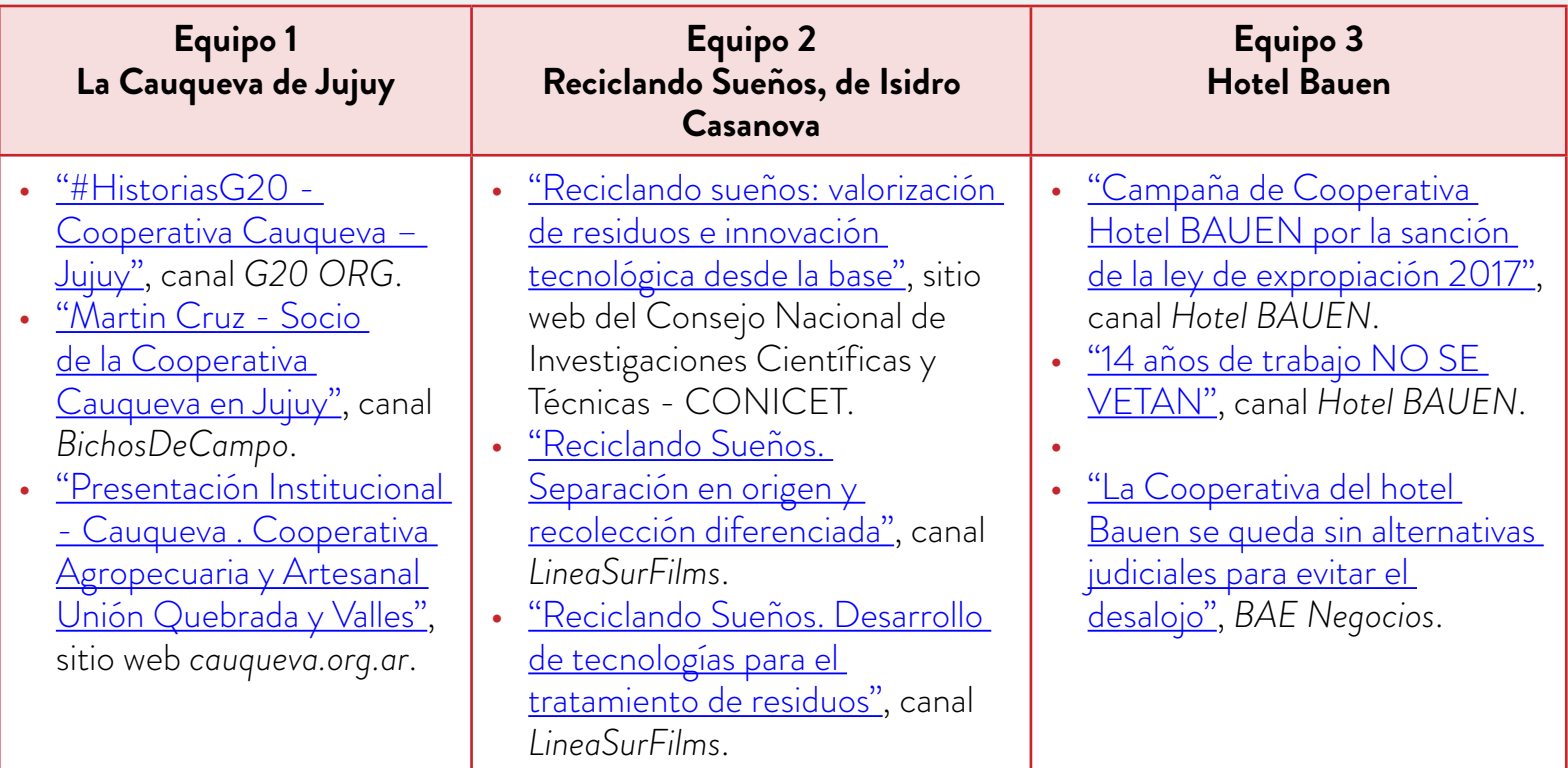

**b.** A partir de estas fuentes, resuelvan las siguientes actividades para analizar la información.

**•** Completen el cuadro con información general sobre la organización cooperativa elegida:

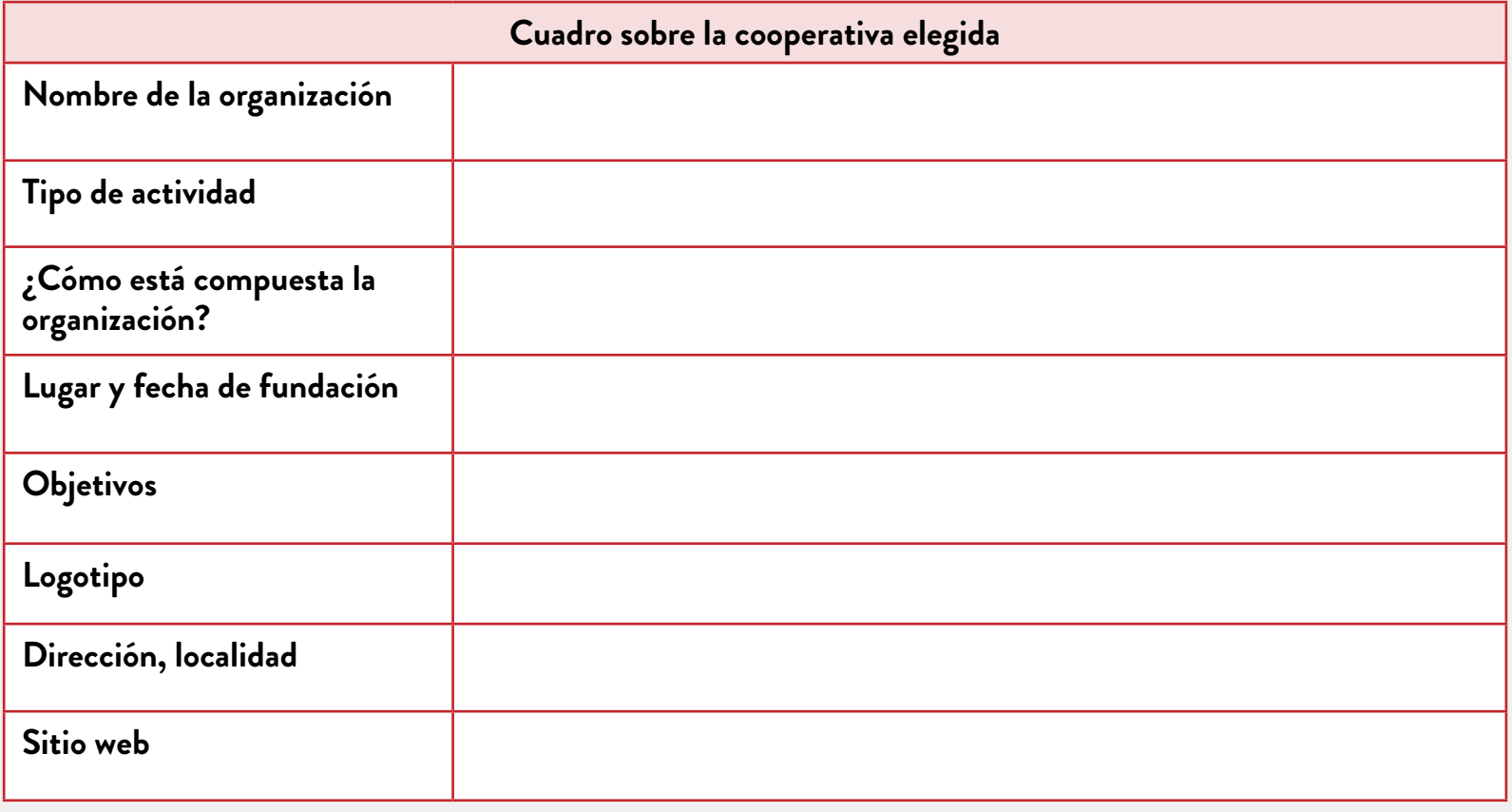

**6**

 $\boldsymbol{\mathcal{K}}$ 

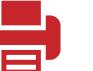

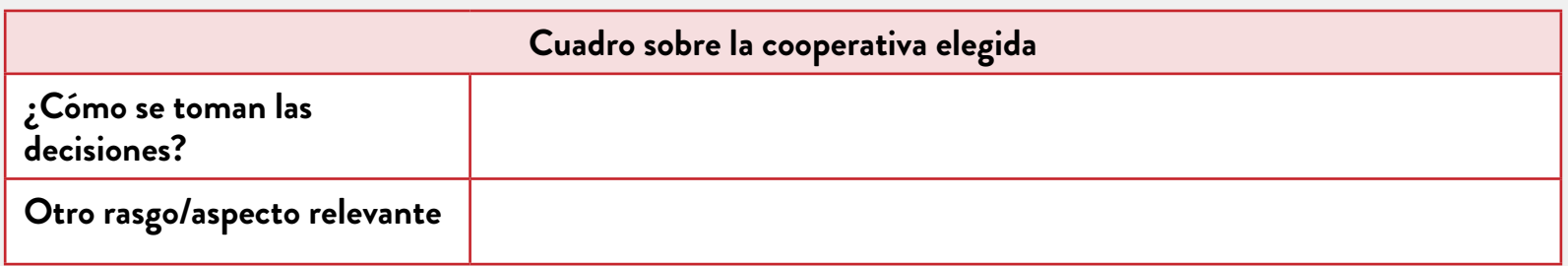

**•** Completen la siguiente ficha sobre las fuentes de información consultadas, teniendo en cuenta que luego necesitarán volver a este material para la realización del guion del cortometraje. ¿Cuál es el riesgo de incluir nuestros sesgos en un discurso? ¿Cómo pueden detectarlos?

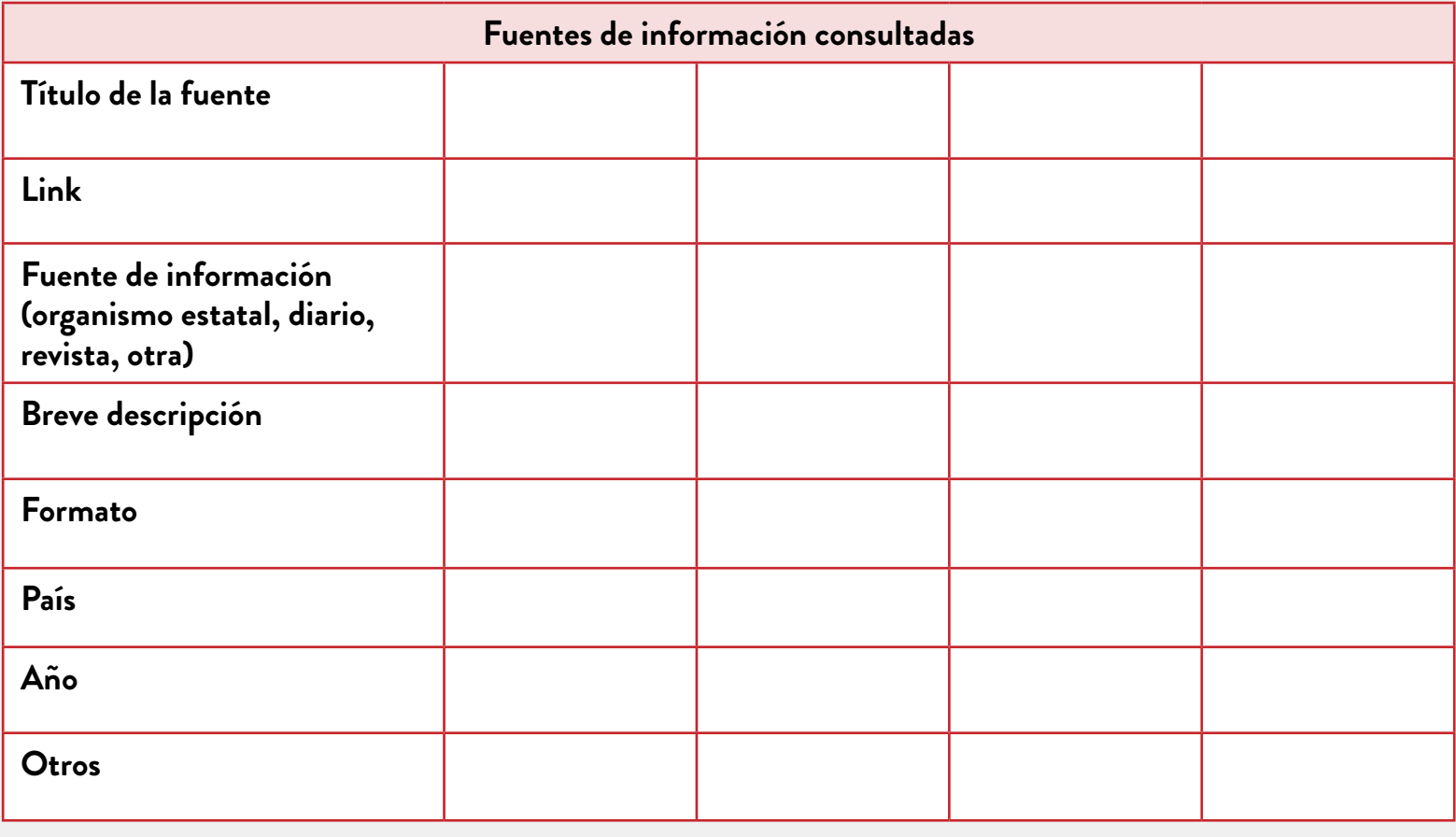

**7**

 $\ll$ 

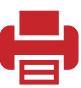

## <span id="page-7-0"></span>**Actividad 2** Sistematizar y comunicar nueva información

- **a.** En los mismos grupos y con los mismos casos, busquen más información para elaborar una breve presentación oral para compartir en el curso. Tengan presente que el resto de sus compañeros/as conocerá el caso que analizaron por medio de su presentación. Pueden utilizar [OpenOffice Impress](https://www.openoffice.org/es/producto/impress.html) o Google Drive Presentaciones (es posible consultar el [tutorial de OpenOffice Impress](https://campusvirtualintec.buenosaires.gob.ar/course/view.php?id=187) y el [tutorial Google Drive Presentaciones](https://campusvirtualintec.buenosaires.gob.ar/course/view.php?id=191) en el Campus Virtual de Educación Digital). Es posible incluir gráficos, tablas, imágenes y otros elementos que les resulten importantes para transmitir sus ideas. Recuerden prestar atención al equilibrio entre texto e imágenes, a la legibilidad de la presentación (tamaños de las tipografías, colores y contrastes) y a la cantidad de diapositivas (debe ser acorde a la duración total de la presentación).
- **b.** Utilicen la ficha "Fuentes de información consultadas" para las nuevas fuentes. Tienen que fichar al menos cinco de ellas, en diferentes formatos (audiovisual, artículos de revista, notas periodísticas, informes de organismos públicos). La nueva información deberá servirles para conocer en profundidad la organización, su funcionamiento, estructura, historia y actualidad.
- **c.** Si realizan búsquedas en internet, será importante indicar los enlaces de los sitios consul-tados. Los motores de búsqueda como [Google](https://www.google.com/) permiten filtrar por tipos de contenidos como imágenes, noticias o videos. También pueden buscar videos en [YouTube,](http://www.youtube.com/) consultar los sitios web de diarios o revistas que conozcan o recurrir a bancos de contenidos, como [Wikimedia Commons](https://commons.wikimedia.org/), que ofrecen materiales en distintos formatos.
- **d.** A partir de las presentaciones realizadas, identifiquen similitudes y diferencias entre las organizaciones en el siguiente cuadro.

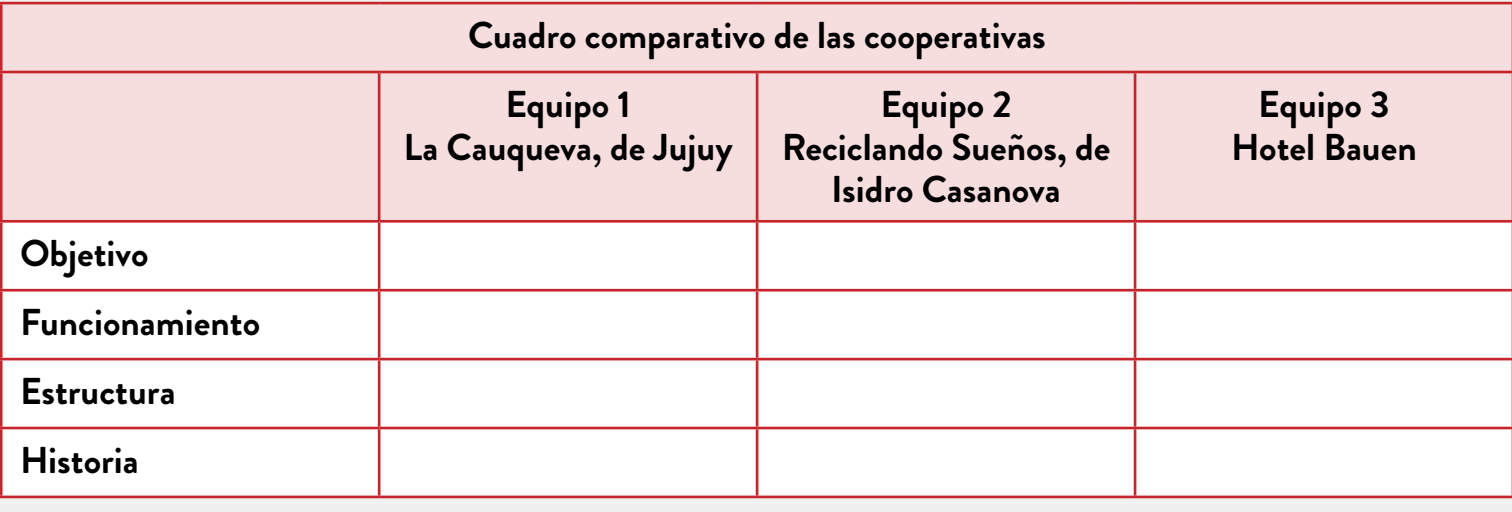

**8**

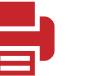

# <span id="page-8-0"></span>**Actividad 3** Producción audiovisual

Del material *[La producción audiovisual. ¿Y si filmamos…? Guía para la realización de un corto](https://www.buenosaires.gob.ar/sites/gcaba/files/profnes_interareal_-_la_produccion_audiovisual_-_docente_-_final.pdf)*, de la colección Hacer para aprender, deben realizar las actividades 3, 4, 5 y 7, como forma de orientación para su producción.

- **•** Actividad 3. ¡Empecemos por el principio! El guion.
- **•** Actividad 4. Una imagen vale más que mil palabras.
- **•** Actividad 5. Planificar la acción.
- **•** Actividad 7. La posproducción.

## <span id="page-8-1"></span>**Actividad 4** Una muestra audiovisual sobre cooperativismo

Ahora, trabajarán como un solo grupo para organizar la muestra en la que presentarán a la comunidad educativa los audiovisuales producidos.

A continuación, se presenta una grilla tentativa con tareas y medios necesarios para la organización. Deben designar responsables y poner manos a la obra.

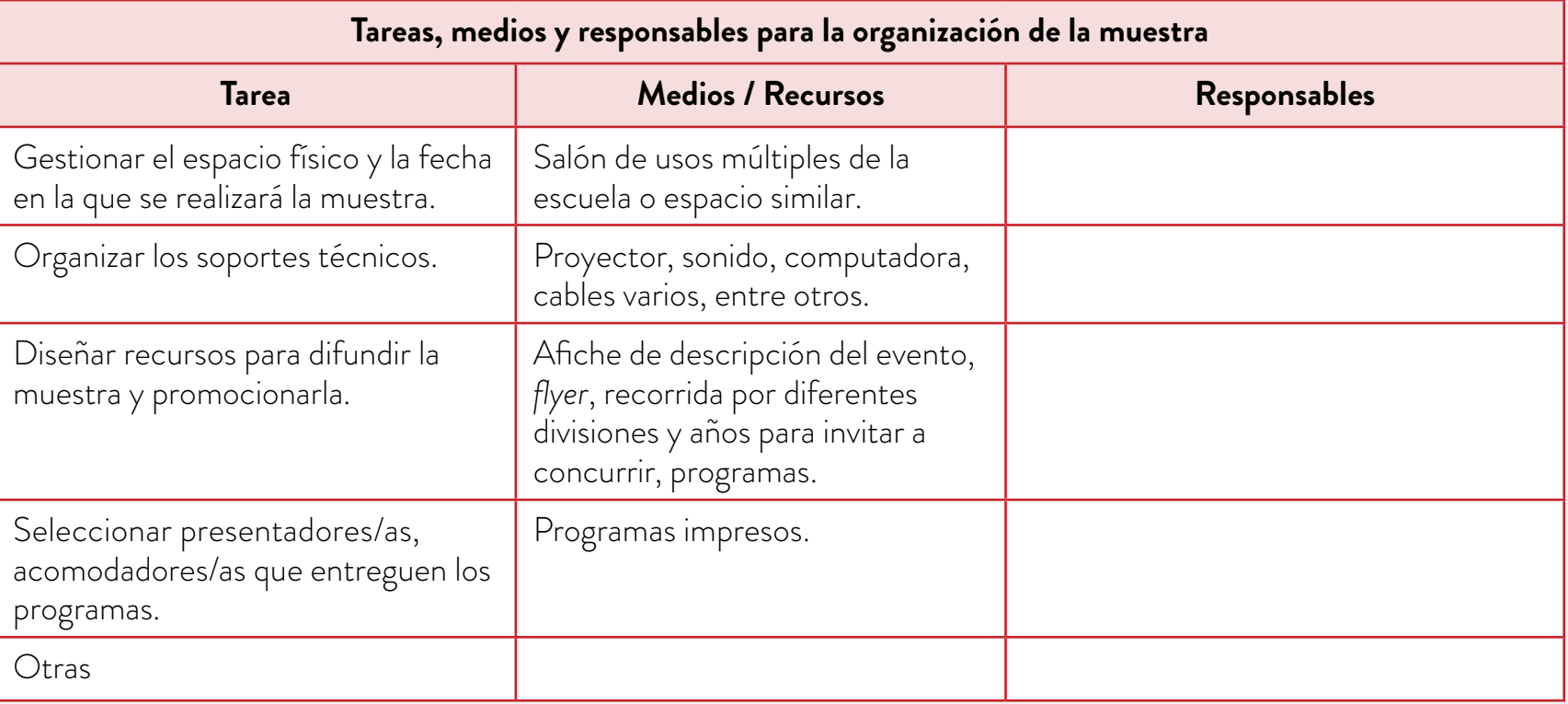

Elementos necesarios para la difusión de la muestra:

- **•** Poster o *flyer* de la muestra.
- **•** Programa de la muestra.
- **•** Invitaciones.
- **•** Perfil de la muestra en redes sociales.

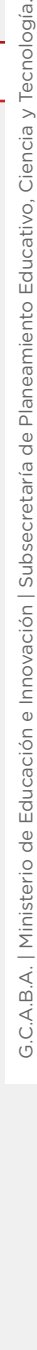

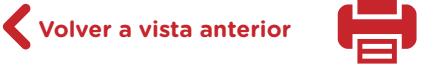

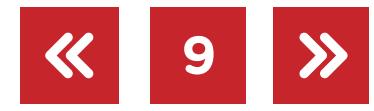

Para crear estas piezas de comunicación, podrán utilizar una herramienta de edición de imagen como *[Inkscape](https://inkscape.org/es/)* (pueden consultar el [tutorial de Inkscape](https://campusvirtualintec.buenosaires.gob.ar/course/view.php?id=180) en el Campus Virtual de Educación Digital), [Canva](https://www.canva.com/) u otra que conozcan y con la que estén familiarizados. Será importante tener en cuenta quiénes conforman el público destinatario de la muestra, qué información no puede faltar en cada pieza, cómo diagramarlas, qué imágenes incluir y otras decisiones estéticas, por ejemplo, colores y tipografías, que deben ser acordes a la estética del corto que realizaron.

Si deciden trabajar con Canva, les puede ser útil elegir una plantilla (hay plantillas disponibles para posters, *flyers*, animaciones para redes sociales, entre otras) y luego trabajar a partir de ella. Canva cuenta con un banco de elementos como imágenes, marcos y formas y, también, permite importar y utilizar imágenes propias. Será importante considerar que algunos de estos elementos son gratuitos y otros son pagos. La plataforma también permite descargar los diseños en distintos formatos (por ejemplo, .jpg, .png o .pdf).

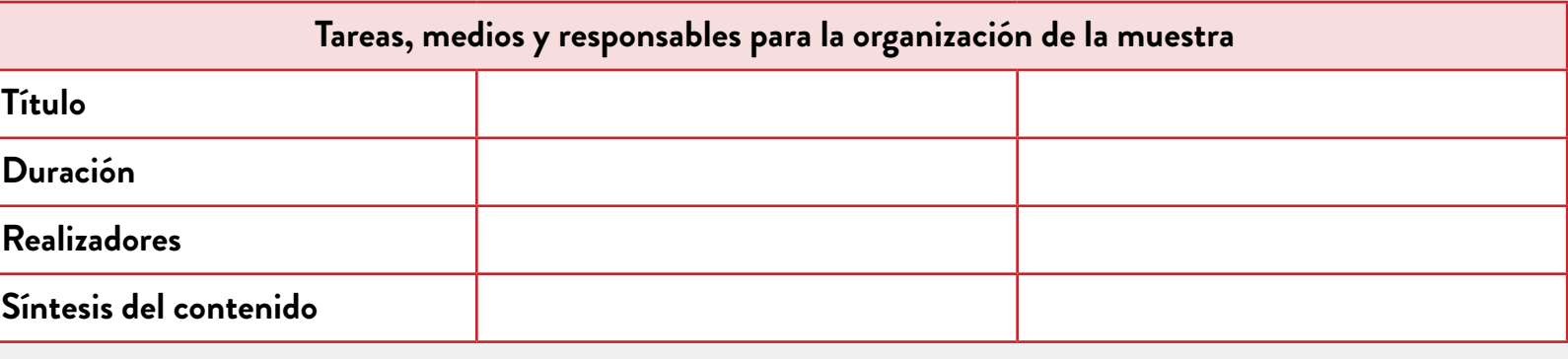

**10**

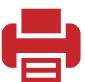

# **OF TA Vamos Buenos Aires**

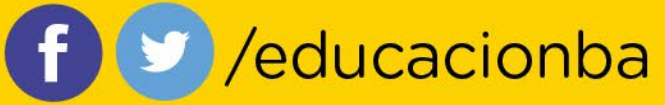

buenosaires.gob.ar/educacion